### **CS 423 - University of Illinois**

Wade Fagen-Ulmschneider (Slides built from Adam Bates and Tianyin Xu previous work on CS 423.)

# **File Systems**

- **★** A file system provides a service for clients.
	- Provides an interface for **creating** files,
	- Provides an interface for **reading** files,
	- Provides an interface for **writing** files,
	- ...etc...

- ★ A Distributed File System (DFS) is simply a classical model of a file system distributed across multiple machines.
	- **Goal:** Share a set of dispersed files.
	- Resources on a host machine is **local**.
	- Resources on other machines is **remote**.
- ★ **NFS: Network File System** is a common DFS.

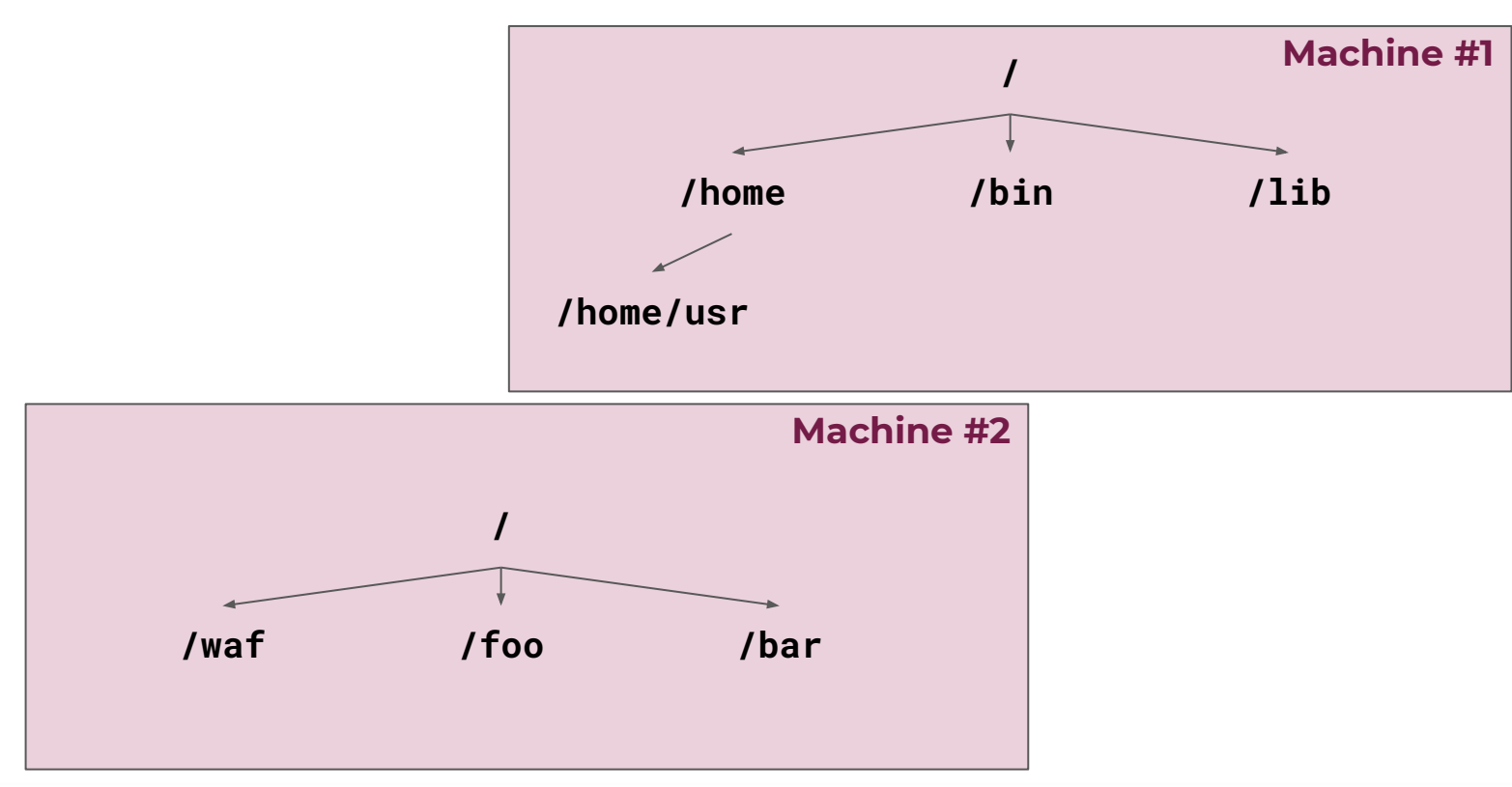

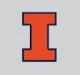

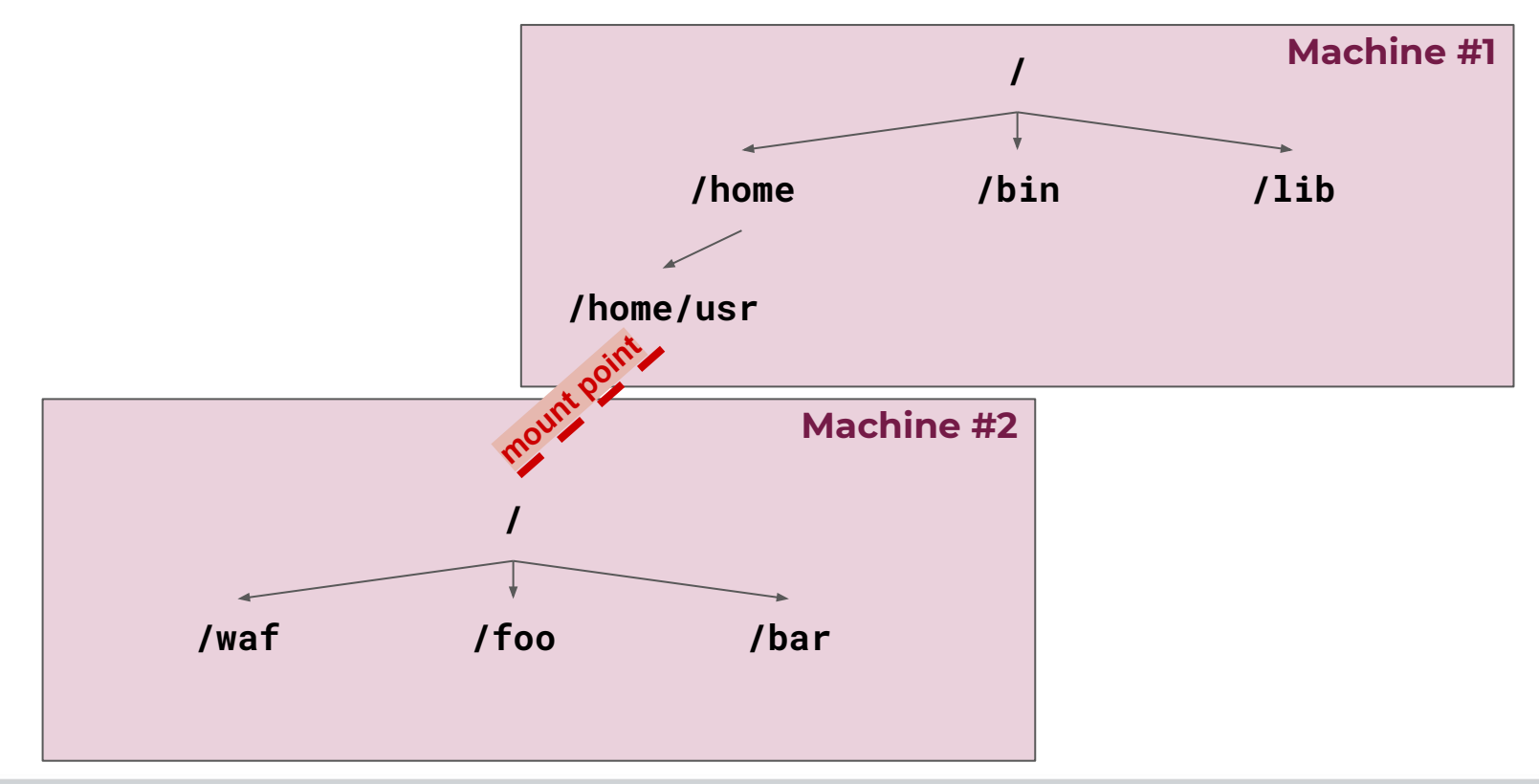

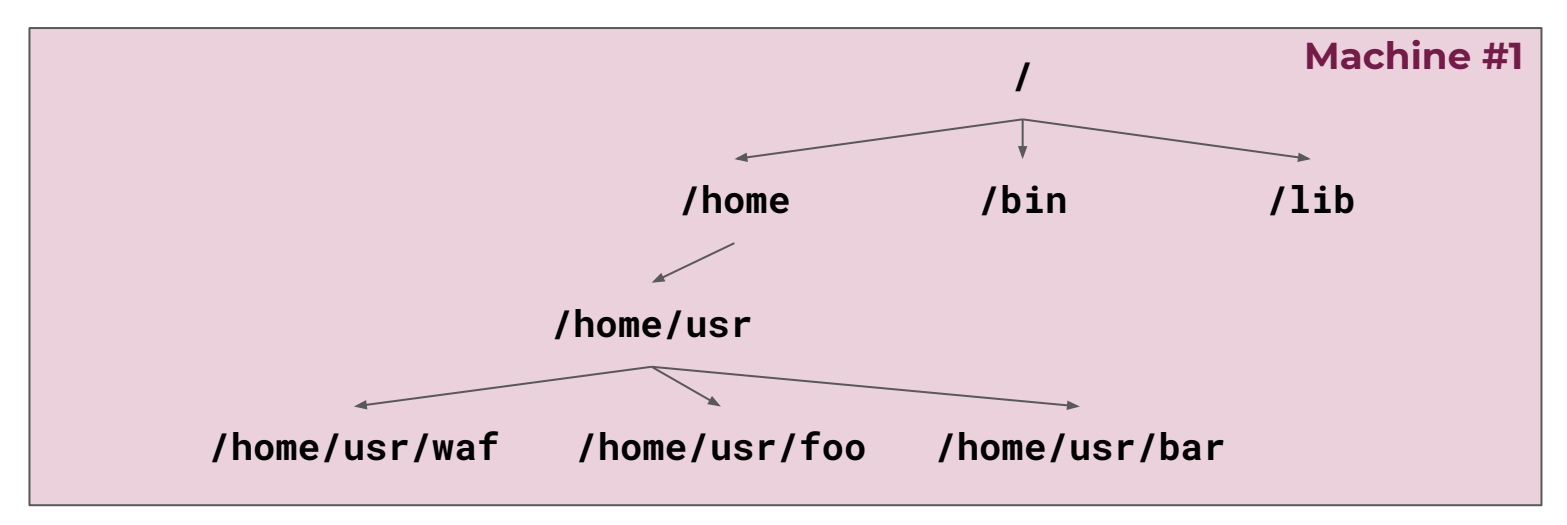

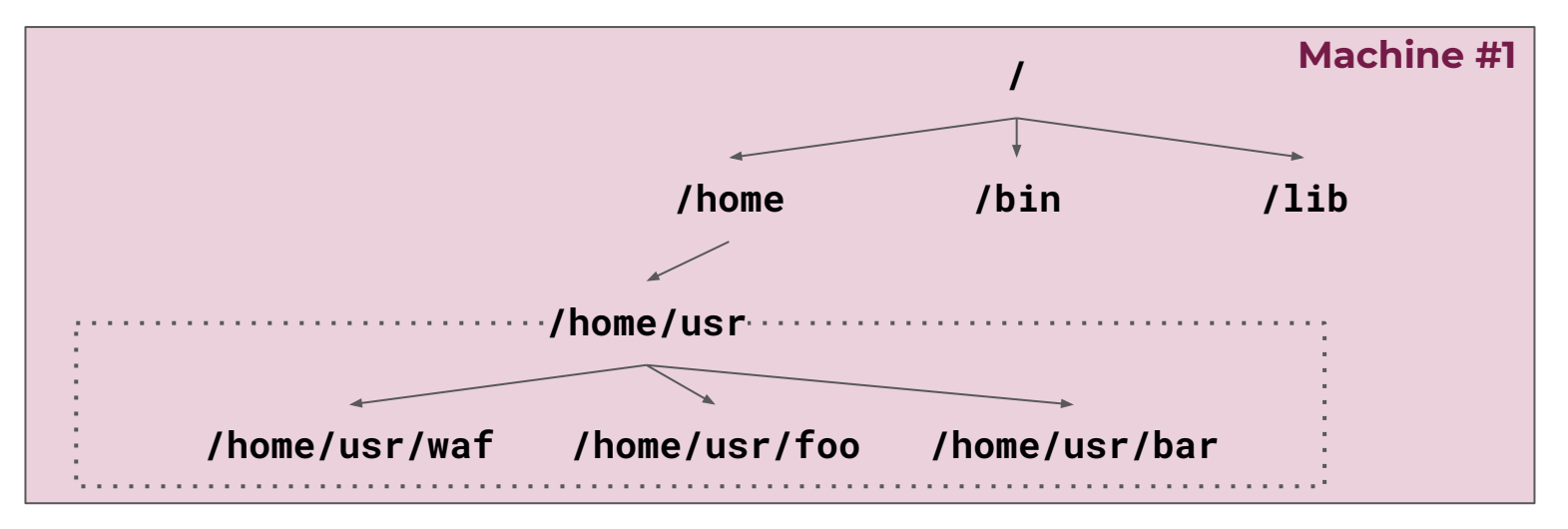

★ The **logical view** of Machine #1 includes **local and remote resources**.

# **Caching in Distributed File Systems**

- $\star$  The server in a DFS will nearly always be the bottleneck. ○ Idea: Increase performance using caching!
- ★ Caching Advantages:
	- Once cached, open/read/write/close can be done locally.
	- Significantly reduced network traffic.
- ★ Caching Problems:
	- Update Failures: What if the client never commits the updates to the server?
	- Consistency: Multiple clients may have different caches of a file.

### **NFS Overview**

- ★ NFS servers are **stateless**; each request provides all arguments required for execution
	- Ex: **ReadAt(inumber, position)**, complete stateless NOT the standard C **read()**.
	- No need to perform network **open()** or **close()** on file.
- ★ **Idempotent**: Performing requests multiple times has same effect as performing it exactly once
	- Ex: Server crashes between disk I/O and message send, client resend read, server does operation again.
	- Ex: Read and write file blocks: just re-read or re-write file block no side effects.
	- Ex: What about "remove"? NFS does operation twice and second time returns an advisory error.

### **NFS: Multiple Failure Modes**

- ★ Failure Mode: Blocking
	- Block until the server comes back up.
	- *○ ...but this may be next week?, next year?*
- Failure Mode: Frror
	- Return a network error to the user application.
	- *...but most applications don't even consider disk over network in their code.*

### **Beyond NFS**

#### Andrew File System (AFS), ~1980s

- Distributed of trusted servers as a DFS.
- Presents a homogeneous file system across the full system of many hosts.

#### ★ **Google File System (GFS), ~2010s**

- Designed to run on cheap hardware with many failures.
- Optimized to store large files (100s MBs+).
- Optimized for long streaming reads (not small random reads).
- Optimized for appended writes, not rewrites.
- Minimizing bandwidth over minimizing latency.

### **CS 425: Distributed Systems**

# **Security: Principles**

### **CS 423 - University of Illinois**

Wade Fagen-Ulmschneider (Slides built from Adam Bates and Tianyin Xu previous work on CS 423.)

#### ★ **Confidentiality**

#### ★ **Integrity**

#### ★ **Authenticity**

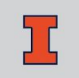

#### ★ **Confidentiality**

Only trusted parties can read data.

★ **Integrity**

★ **Authenticity**

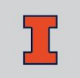

★ **Confidentiality**

#### ★ **Integrity**

Only trusted parties have modified data.

#### ★ **Authenticity**

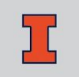

★ **Confidentiality**

★ **Integrity**

#### ★ **Authenticity**

Data originates from the correct party.

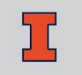

★ **Confidentiality**

★ **Integrity**

★ **Authenticity**

#### ★ **Availability**

Data is available to trusted parties when needed.

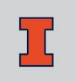

#### ★ **Confidentiality**

Only trusted parties can read data.

#### ★ **Integrity**

Only trusted parties have modified data.

#### ★ **Authenticity**

Data originates from the correct party.

#### ★ **Availability**

Data is available to trusted parties when needed.

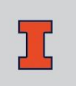

#### ★ **Define**

#### ★ **Authentication**

#### ★ **Authorization**

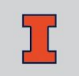

★ **Define** the security functions over *principals* (users, programs, admins, etc)

*...and also all entities (files, network sockets, IPC, etc)*

#### ★ **Authentication**

#### ★ **Authorization**

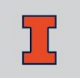

★ **Define** the security functions over *principals* (users, programs, admins, etc)

*...and also all entities (files, network sockets, IPC, etc)*

#### ★ **Authentication**

How do we determine the identity of the principal?

#### ★ **Authorization**

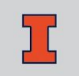

**Define** the security functions over *principals* (users, programs, admins, etc)

*...and also all entities (files, network sockets, IPC, etc)*

#### ★ **Authentication**

How do we determine the identity of the principal?

#### ★ **Authorization**

Which principals are permitted to take what actions on which objects?

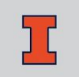

**Define** the security functions over *principals* (users, programs, admins, etc)

*...and also all entities (files, network sockets, IPC, etc)*

#### ★ **Authentication**

How do we determine the identity of the principal?

#### ★ **Authorization**

Which principals are permitted to take what actions on which objects?

#### ★ **Auditing**

Record of (un)authorized actions that took place on the system for post-hoc diagnostics.

### **Access Control Matrix**

- ★ The **access control matrix** is a key feature of any authentication schema:
	- For every protected resource, list of who is permitted to do what
	- Example: for each file/directory, a list of permissions:
		- *■ owner, group, world*
		- *■ read, write, execute*
		- *■ setuid: program run with permission of principal who installed it*
	- Smartphone: list of permissions granted each app

### **Access Control Matrix**

- ★ **Access control matrices** allow us to specify an arbitrary **security policy**.
	- What **properties** should our security policy provide?

# **Principle of Least Privilege**

★ Grant each principal the **least permission possible for them to do their assigned work:**

- Minimize code running inside kernel
- Minimize code running as sysadmin
- $\star$  …however, this is a hard challenge!
	- o ...hard to know what permissions are needed in advance.
	- o ...hard to know what permissions should be granted.
		- Ex: to smartphone apps
		- **Ex: to servers**

# **Authorization w/ Intermediaries**

- ★ **Trusted Computing Base (TCB)**: set of software trusted to enforce security policy.
- ★ **Ex:** Storage Server is trusted to check user access control list
	- Why? Because server must store/retrieve data on behalf of all users.
	- Implication? security flaw in server allows attacker to take control of system
- $\bigstar$  O: Is it good or bad to have a large TCB?

# **Security: Encryption**

### **CS 423 - University of Illinois**

Wade Fagen-Ulmschneider (Slides built from Adam Bates and Tianyin Xu previous work on CS 423.)

### **Encryption**

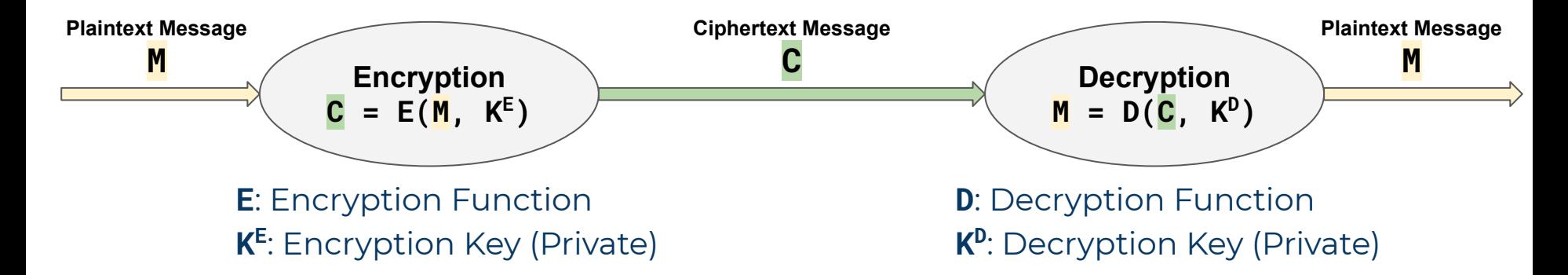

# **Encryption**

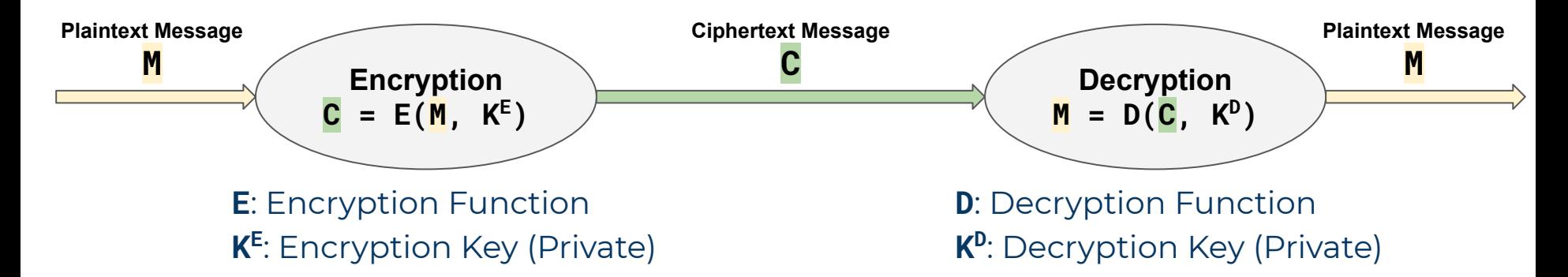

- ★ If an attacker knows **M** (plaintext), **C** (ciphertext), **E** (encryption function), and **D** (decryption function), they should: ○ Not be able determine any private keys (**K E** or **KD**) ○ Not be able to modify the message
- $\star$  Cryptography provides basis for authentication, privacy, and integrity

### **Authentication: Password**

- **★ Q:** How do we know user is who they say they are?
- ★ With password-based authentication, user shares a "private" secret (their password). However:
	- User must remember their password
	- $\circ$  Short passwords  $\Rightarrow$  easy to remember, easy to quess!
	- Long passwords ⇒ hard to remember

### **Authentication: Password**

- **★ Q:** How do we know user is who they say they are?
- ★ With password-based authentication, user shares a "private" secret (their password). However:
	- User must remember their password
	- $\circ$  Short passwords  $\Rightarrow$  easy to remember, easy to quess!
	- $\circ$  Long passwords  $\Rightarrow$  hard to remember
	- *○ Q: How do we store passwords anyhow?*

# **Storing Passwords**

- ★ Store passwords in a file/database?
	- Anyone with sysadmin rights can read the passwords!
- $\star$  Encrypt passwords in a file/database?
	- o If gain access to file/database, can check passwords offline.
	- If user reuses password, easy to check against other systems.
- $\star$  Encrypted in a file/database with a random salt?
	- $\circ$  Storage := HASH( Password  $\land$  Salt )
	- Protects against a precomputed password table lookup

### **Authentication: Password**

- ★ Passwords can be thought of as a primitive form of **symmetric key encryption**:
	- **K E** (encryption key) and **KD** (decryption key) are identical, **K**.

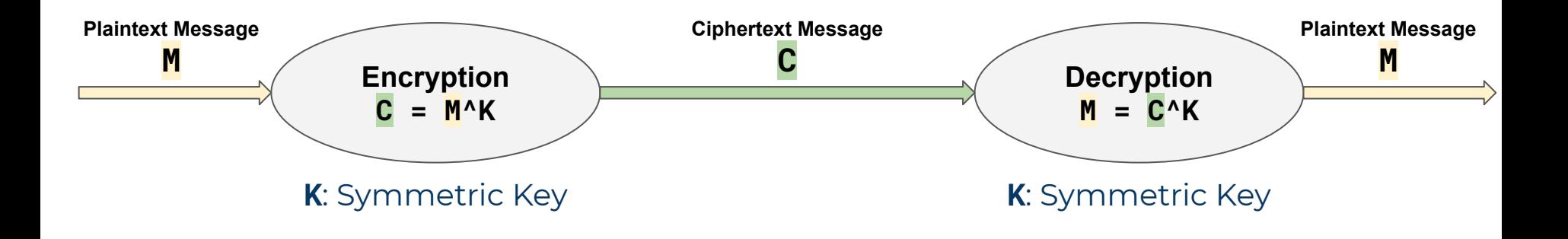

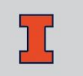

### **Authentication: Password**

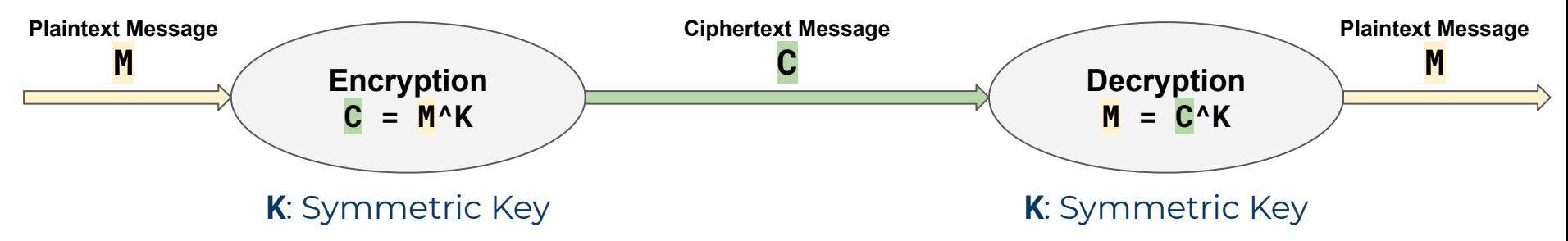

- $\star$  If K is secure, both parties know M is authentic and secret.
- ★ Symmetric Key Examples: DES, AES

## **Authentication: Private Key**

- **★ Q:** How do we know user is who they say they are?
- $\star$  With private-key authentication, user has a file that stores a long, cryptographic key (ex: 2048 bits).
	- User needs to safely store this secret!
	- Is the system storing the key secure?
	- How do we prove the secret without revealing details of the secret?

### **Authentication: Private Key**

- ★ Private Key Encryption provides asymmetric encryption:
	- K<sub>pub</sub> (public key), available and widely accessible to everyone
	- K<sub>pri</sub> (private key), private to the user

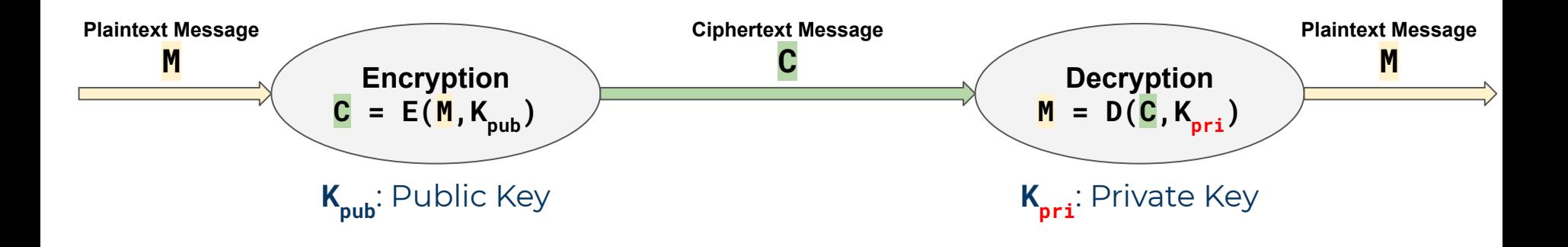

# **Authentication: Private Key**

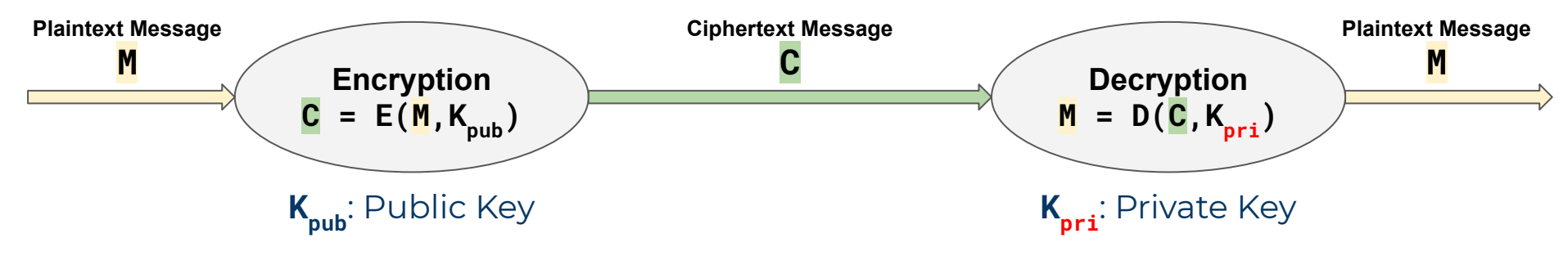

- $\star$  Keys are generated in pairs ( $K_{pub}$ ,  $K_{pri}$ ) and  $K_{pri}$  is kept private.
- ★ Only a private key holder (K<sub>pri</sub>) can read the ciphertext message C. *○ Ensures secrecy of the message.*

### **Two-Factor Authentication**

- ★ **Fact:** Long cryptographic keys are hard to manage, can we get the best of both worlds?
- **★** Store the private key  $(K_{pri})$  inside of a chip.
	- Use a password/PIN to authorize access to the cryptographic key.
	- Use challenge/response to authenticate smartcard.
	- *○ ...or other methods...*

## **Public Key to Single Use Session Key**

- ★ **Fact:** Public key encryption/decryption is slow; so can use public key to establish (shared) session key.
- ★ Use public/private key to share a single use **session key**:
	- *○* Unique session key is generated for a single session.
	- Provides the security advantages of public/private key while the simplicity and speed of symmetric encryption.

### **Federated Authentication**

- $\star$  In large networks, infeasible for everyone to share a secret with everyone else.
	- **Solution:** "Authentication Server" (Kerberos)
	- Everyone shares (a separate) secret with a Kerberos server.
	- Server provides shared session key for the service requested.
	- Everyone trusts authentication server.

*■ However, if compromise server, can do anything!*

### **Federated Authentication**

- $\star$  In large networks, infeasible for everyone to share a secret with everyone else.
	- **Solution:** "Authentication Server" (Kerberos)
	- Everyone shares (a separate) secret with a Kerberos server.
	- Server provides shared session key for the service requested.
	- Everyone trusts authentication server.

*■ However, if compromise server, can do anything!*

*I'd like a key to access service X...*

*...here's a session key for service X: 3c5fc...*

**Kerberos**

### **CS 461: Computer Security**

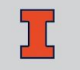